# Package 'psm3mkv'

May 7, 2024

<span id="page-0-0"></span>Title Evaluate Partitioned Survival and State Transition Models

Version 0.3.1

Description Fits and evaluates three-state partitioned survival analyses (PartSAs) and Markov models (clock forward or clock reset) to progression and overall survival data typically collected in oncology clinical trials. These model structures are typically considered in cost-effectiveness modeling in advanced/metastatic cancer indications. Muston (2024). ``Informing structural assumptions for three state oncology costeffectiveness models through model efficiency and fit''. Applied Health Economics and Health Policy. In press.

License GPL  $(>= 3)$ 

URL <https://merck.github.io/psm3mkv/>, <https://github.com/Merck/psm3mkv>

BugReports <https://github.com/Merck/psm3mkv/issues>

Encoding UTF-8

**Depends** R  $(>= 4.1.0)$ 

Imports dplyr, flexsurv, ggplot2, purrr, rlang, SimplicialCubature, stats, survival, stringr, tibble, tidyr

Suggests boot, covr, ggsci, HMDHFDplus, knitr, rmarkdown, testthat (>= 3.0.0)

VignetteBuilder knitr

Config/testthat/edition 3

RoxygenNote 7.3.1

- NeedsCompilation no
- Author Dominic Muston [aut, cre] (<<https://orcid.org/0000-0003-4876-7940>>), Merck & Co., Inc., Rahway, NJ, USA and its affiliates [cph, fnd]

Maintainer Dominic Muston <dominic.muston@merck.com>

Repository CRAN

Date/Publication 2024-05-07 08:10:02 UTC

# <span id="page-1-0"></span>R topics documented:

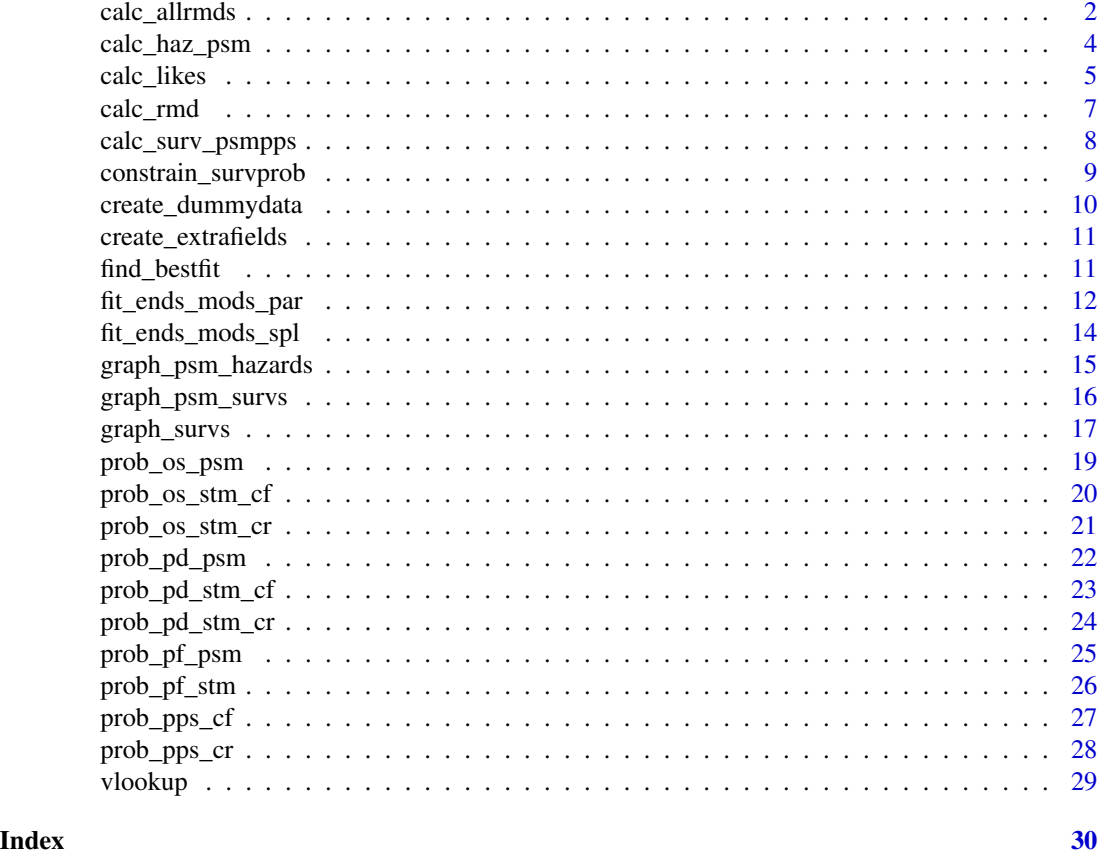

calc\_allrmds *Calculate restricted mean durations for each health state and all three models*

# Description

Calculate restricted mean durations for each health state (progression free and progressed disease) for all three models (partitioned survival, clock forward state transition model, clock reset state transition model).

# Usage

```
calc_allrmds(
 ptdata,
  inclset = 0,
  dpam,
  psmtype = "simple",
  cuttime = 0,
```
calc\_allrmds 3

```
Ty = 10,lifetable = NA,
 discrate = 0,
 rmdmethod = "int",
 timestep = 1,
 boot = FALSE
)
```
# Arguments

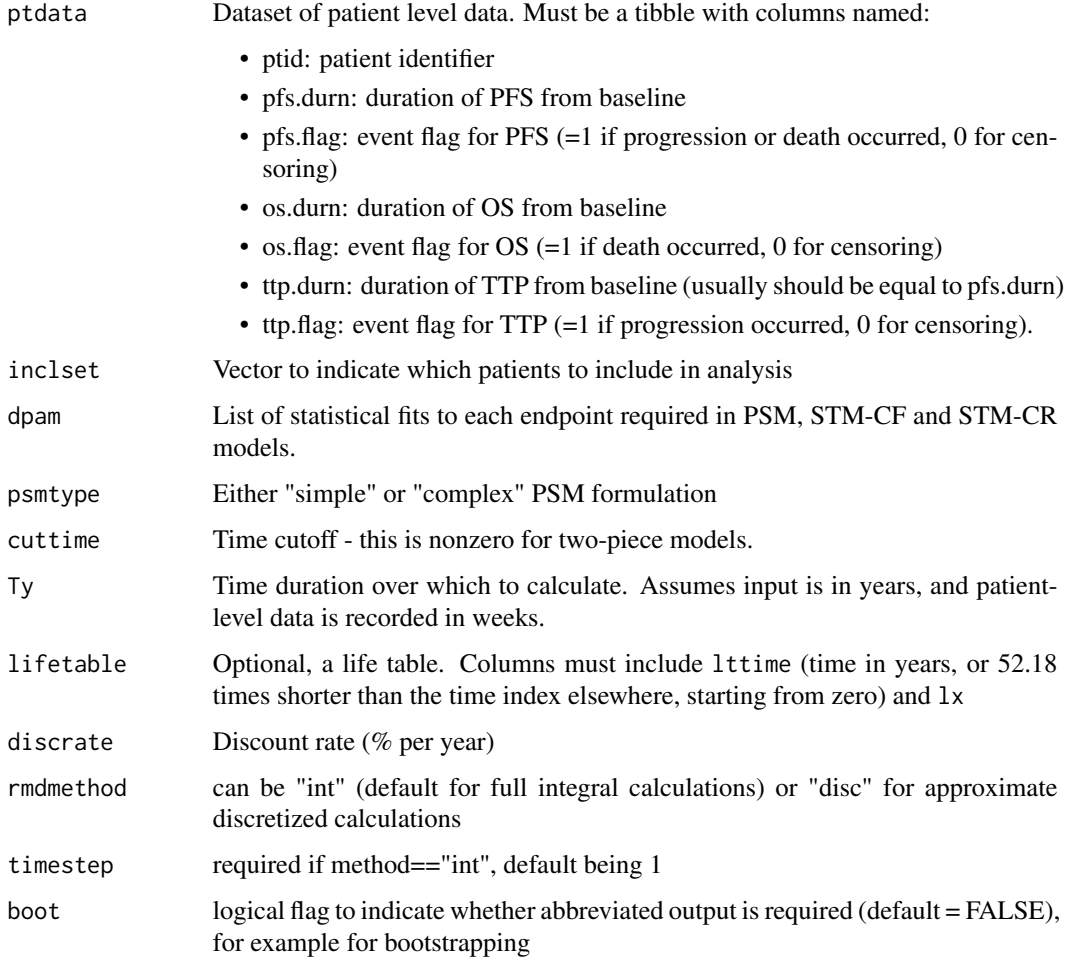

# Value

List of detailed numeric results

- cutadj indicates the survival function and area under the curves for PFS and OS up to the cutpoint
- results provides results of the restricted means calculations, by model and state.

#### Examples

```
# Create dataset and fit survival models (splines)
bosonc <- create_dummydata("flexbosms")
fits <- fit_ends_mods_par(bosonc)
# Pick out best distribution according to min AIC
params <- list(
  ppd = find_bestfit(fits$ppd, "aic")$fit,
  ttp = find_bestfit(fits$ttp, "aic")$fit,
  pfs = find_bestfit(fits$pfs, "aic")$fit,
  os = find_bestfit(fits$os, "aic")$fit,
  pps_cf = find_bestfit(fits$pps_cf, "aic")$fit,
  pps_cr = find_bestfit(fits$pps_cr, "aic")$fit
)
# RMD using default "int" method, no lifetable constraint
calc_allrmds(bosonc, dpam=params)
# RMD using discretized ("disc") method, no lifetable constraint
calc_allrmds(bosonc, dpam=params, rmdmethod="disc", timestep=1, boot=TRUE)
```
calc\_haz\_psm *Derive pre and post-progression hazards of death under PSM*

# Description

Derive the hazards of death pre- and post-progression under either simple or complex PSM formulations.

#### Usage

calc\_haz\_psm(timevar, ptdata, dpam, psmtype)

# Arguments

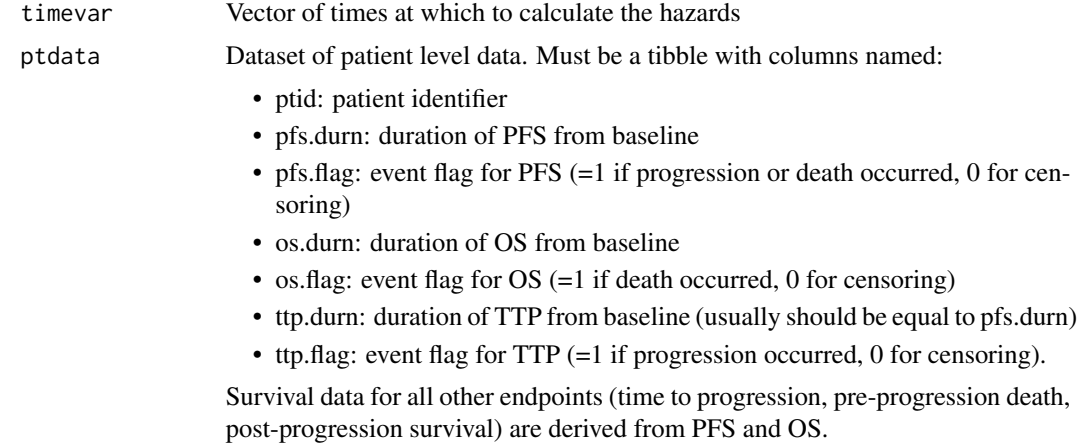

<span id="page-3-0"></span>

#### <span id="page-4-0"></span>calc\_likes 5

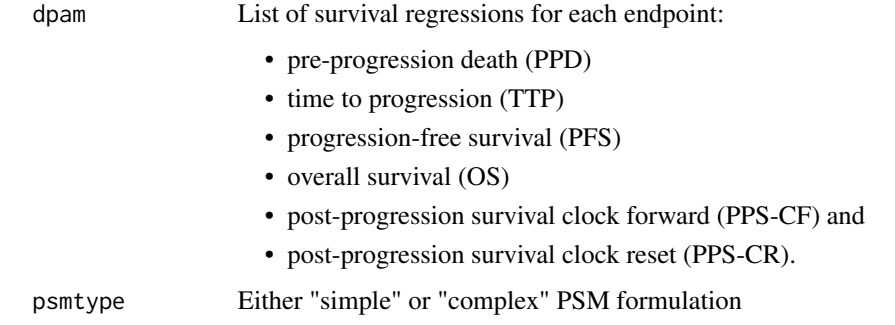

# Value

List of pre, the pre-progression hazard, and post, the post-progression hazard

#### Examples

```
bosonc <- create_dummydata("flexbosms")
fits <- fit_ends_mods_spl(bosonc)
# Pick out best distribution according to min AIC
params <- list(
 ppd = find_bestfit(fits$ppd, "aic")$fit,
 ttp = find_bestfit(fits$ttp, "aic")$fit,
 pfs = find_bestfit(fits$pfs, "aic")$fit,
 os = find_bestfit(fits$os, "aic")$fit,
 pps_cf = find_bestfit(fits$pps_cf, "aic")$fit,
 pps_cr = find_bestfit(fits$pps_cr, "aic")$fit
  )
calc_haz_psm(0:10, ptdata=bosonc, dpam=params, psmtype="simple")
calc_haz_psm(0:10, ptdata=bosonc, dpam=params, psmtype="complex")
```
calc\_likes *Calculate likelihoods for three three-state model structures*

# Description

Calculate likelihood values and other summary output for the following three state models structures: partitioned survival, clock forward state transition, and clock reset state transition. The function requires appropriately formatted patient-level data, a set of fitted survival regressions, and the time cut-off (if two-piece modeling is used).

#### Usage

calc\_likes(ptdata, dpam, cuttime = 0)

#### **Arguments**

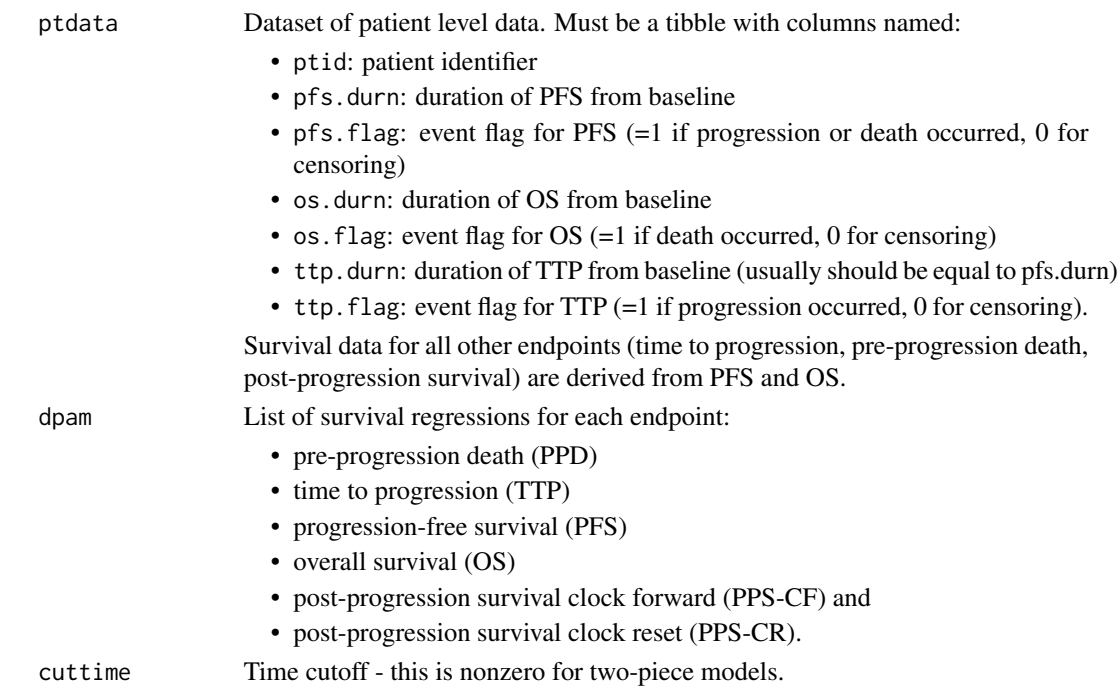

#### Value

A list of three tibbles: all is a tibble of results for all patients:

- methname: the model structure or method.
- npar: is the number of parameters used by that method.
- npts\_1 to npts\_4 are the number of patients experiencing outcomes 1-4 respectively (see below), and npts\_tot the total.
- ll\_1 to ll\_4 are the log-likelihood values for patients experiencing outcomes 1-4 respectively (see below), and ll\_tot the total. valid is a tibble of the same design as all but only in patients with valid likelihoods for all 4 methods sum is a tibble in respect of patients with valid likelihoods for all 4 methods providing:
- npts: number of patients contributing results for this method.
- npar: number of parameters used by that method.
- ll: total log-likelihood
- AIC: Akaike Information Criterion value for this model
- BIC: Bayesian Information Criterion value for this model

The four outcomes are as follows:

- (1) refers to patients who remain alive and progression-free during the follow-up;
- (2) refers to patients who die without prior progression during the follow-up;
- (3) refers to patients who progress and then remain alive for the remaining follow-up, and
- (4) refers to patients who progress and die within the follow-up.

#### <span id="page-6-0"></span>calc\_rmd 7

# Examples

```
bosonc <- create_dummydata("flexbosms")
fits <- fit_ends_mods_spl(bosonc)
# Pick out best distribution according to min AIC
params <- list(
  ppd = find_bestfit(fits$ppd, "aic")$fit,
  ttp = find_bestfit(fits$ttp, "aic")$fit,
  pfs = find_bestfit(fits$pfs, "aic")$fit,
  os = find_bestfit(fits$os, "aic")$fit,
  pps_cf = find_bestfit(fits$pps_cf, "aic")$fit,
  pps_cr = find_bestfit(fits$pps_cr, "aic")$fit
  \lambdacalc_likes(bosonc, dpam=params)
```
calc\_rmd *Calculate restricted mean durations*

# Description

Calculates the restricted mean duration, given the form of a parametric distribution of Royston-Parmar splines

#### Usage

calc\_rmd(Tw, type = NA, spec = NA, survobj = NULL)

#### Arguments

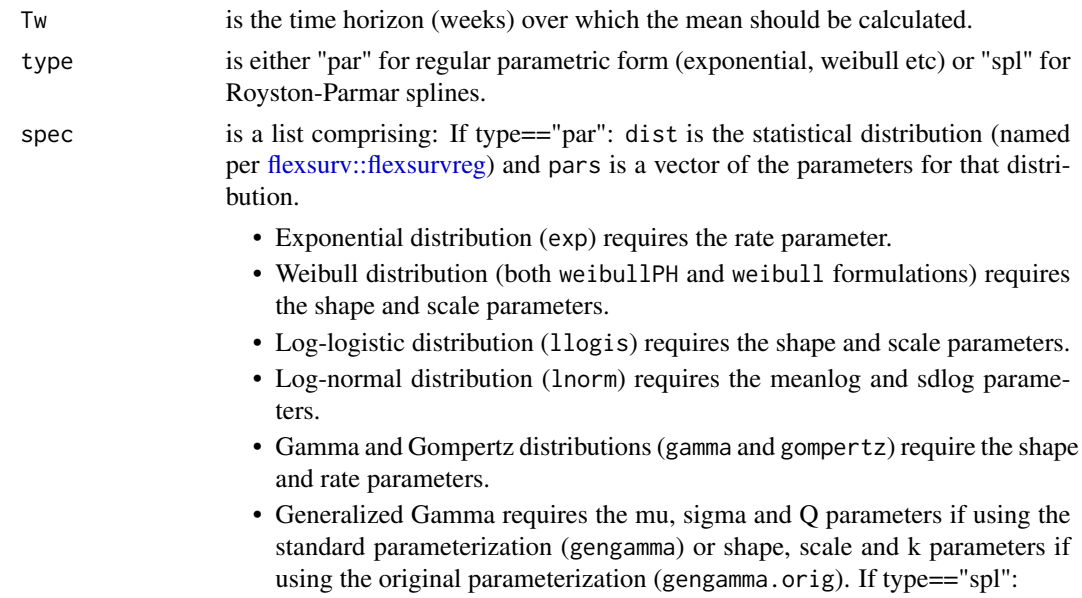

<span id="page-7-0"></span>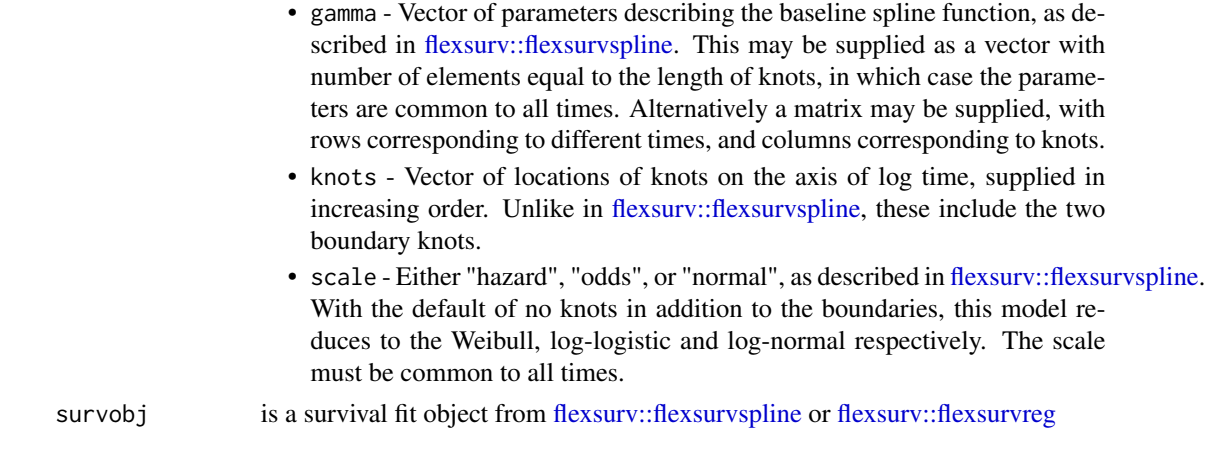

# Value

the restricted mean duration, a numeric value.

# Examples

```
calc_rmd(Tw=200,
    type="spl",
    spec=list(gamma=c(0.1,0.2,0.1), knots=c(-5,2,4), scale="normal")
    \lambdacalc_rmd(Tw=250,
    type="par",
    spec=list(dist="lnorm", pars=c(3,1))
    )
```
calc\_surv\_psmpps *Derive PPS survival function under a PSM*

# Description

Derive the post-progression survival (PPS) function under the simple or complex PSM formulation.

# Usage

```
calc\_surv\_psmpps(totime, from time = 0, ptdata, dpan, psmtype = "simple")
```
#### Arguments

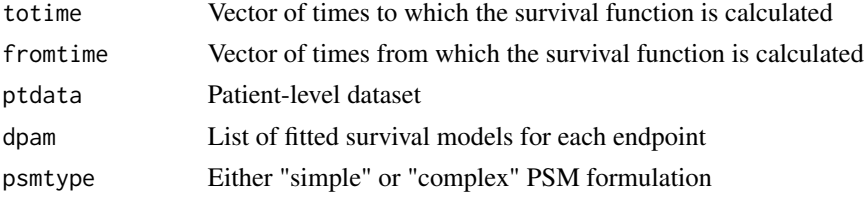

# <span id="page-8-0"></span>Value

Vector of PPS survival function values

# Examples

```
bosonc <- create_dummydata("flexbosms")
fits <- fit_ends_mods_spl(bosonc)
# Pick out best distribution according to min AIC
params <- list(
  ppd = find_bestfit(fits$ppd, "aic")$fit,
  ttp = find_bestfit(fits$ttp, "aic")$fit,
  pfs = find_bestfit(fits$pfs, "aic")$fit,
  os = find_bestfit(fits$os, "aic")$fit,
  pps_cf = find_bestfit(fits$pps_cf, "aic")$fit,
  pps_cr = find_bestfit(fits$pps_cr, "aic")$fit
  )
calc_surv_psmpps(totime=1:10,
  fromtime=rep(1,10),
  ptdata=bosonc,
  dpam=params,
  psmtype="simple")
```
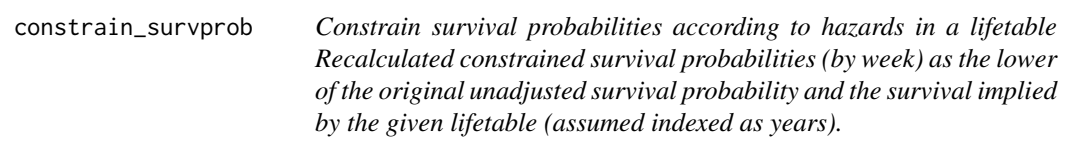

# Description

Constrain survival probabilities according to hazards in a lifetable Recalculated constrained survival probabilities (by week) as the lower of the original unadjusted survival probability and the survival implied by the given lifetable (assumed indexed as years).

#### Usage

```
constrain_survprob(
  survprob1,
  survprob2 = NA,
  lifetable = NA,
  timevec = 0:(length(survprob1) - 1))
```
# <span id="page-9-0"></span>**Arguments**

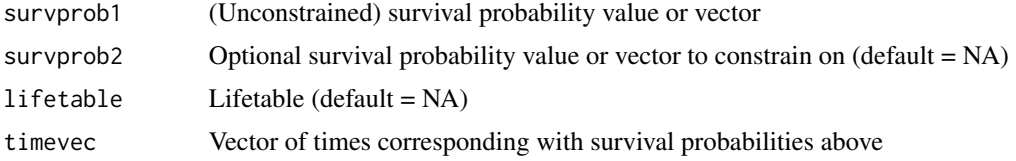

# Value

Vector of constrained survival probabilities

#### Examples

```
ltable <- tibble::tibble(lttime=0:20, lx=c(1,0.08,0.05,0.03,0.01,rep(0,16)))
survprob <- c(1,0.5,0.4,0.2,0)
constrain_survprob(survprob, lifetable=ltable)
timevec <-100*(0:4)constrain_survprob(survprob, lifetable=ltable, timevec=timevec)
survprob2 <- c(1,0.45,0.35,0.15,0)
constrain_survprob(survprob, survprob2)
```
create\_dummydata *Create dummy dataset for illustration*

#### **Description**

Create dummy dataset to illustrate [psm3mkv](#page-0-0)

#### Usage

```
create_dummydata(dsname)
```
# Arguments

dsname Dataset name, as follows:

- 'flexbosms' provides a dataset based on [flexsurv::bosms3\(\)](#page-0-0). This contains all the fields necessary for [psm3mkv.](#page-0-0) Durations have been converted from months in the original dataset to weeks.
- 'survcan' provides a dataset based on [survival::cancer\(\)](#page-0-0). This contains the necessary ID and overall survival fields only. Durations have been converted from days in the original dataset to weeks. You will additionally need to supply PFS and TTP data (fields pfs.durn, pfs.flag, ttp.durn and ttp.flag) to use [psm3mkv.](#page-0-0)

#### Value

Tibble dataset, for use with [psm3mkv](#page-0-0) functions

#### <span id="page-10-0"></span>create\_extrafields 11

#### Examples

```
create_dummydata("survcan") |> head()
create_dummydata("flexbosms") |> head()
```
create\_extrafields *Create the additional time-to-event endpoints, adjusting for cutpoint*

#### **Description**

Create the additional time-to-event endpoints, adjusting for cutpoint

#### Usage

```
create_extrafields(ds, cuttime = 0)
```
#### Arguments

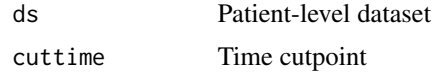

#### Value

Tibble of complete patient-level dataset, adjusted for cutpoint ttp.durn, pfs.durn, ppd.durn and os.durn are the durations of TTP (time to progression), PFS (progression-free survival), PPD (preprogression death) and OS (overall survival) respectively beyond the cutpoint. pps.durn is the duration of survival beyond progression, irrespective of the cutpoint. pps.odurn is the difference between ttp.durn and os.durn (which may be different to pps.durn). ttp.flag, pfs.flag, ppd.flag, os.flag, and pps.flag are event flag indicators for TTP, PFS, PPD, OS and PPS respectively (1=event, 0=censoring).

#### Examples

```
bosonc <- create_dummydata("flexbosms")
create_extrafields(bosonc, cuttime=10)
```
find\_bestfit *Find the "best" survival regression from a list of model fits*

#### Description

When there are multiple survival regressions fitted to the same endpoint and dataset, it is necessary to identify the preferred model. This function reviews the fitted regressions and selects that with the minimum Akaike or Bayesian Information Criterion (AIC, BIC), depending on user choice. Model fits must be all parametric or all splines.

#### <span id="page-11-0"></span>Usage

```
find_bestfit(reglist, crit)
```
#### **Arguments**

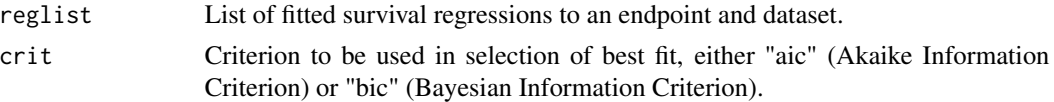

# Value

List of the single survival regression with the best fit.

#### Examples

```
bosonc <- create_dummydata("flexbosms")
# Parametric modeling
fits_par <- fit_ends_mods_par(bosonc)
find_bestfit(fits_par$ttp, "aic")
```
# Splines modeling fits\_spl <- fit\_ends\_mods\_spl(bosonc) find\_bestfit(fits\_spl\$ttp, "bic")

<span id="page-11-1"></span>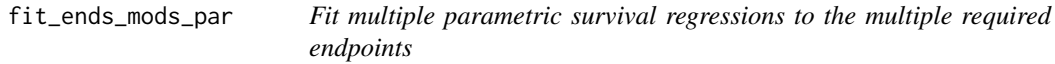

#### Description

Fits multiple parametric survival regressions, according to the distributions stipulated, to the multiple endpoints required in fitting partitioned survival analysis, clock forward and clock reset semimarkov models.

# Usage

```
fit_ends_mods_par(
  simdat,
 cuttime = 0,
 ppd.dist = c("exp", "weibullPH", "llogis", "lnorm", "gamma", "gompertz"),
 ttp.dist = c("exp", "weibullPH", "llogis", "lnorm", "gamma", "gompertz"),
  pfs.dist = c("exp", "weibullPH", "llogis", "lnorm", "gamma", "gompertz"),
  os.dist = c("exp", "weibullPH", "llogis", "lnorm", "gamma", "gompertz"),
 pps_cf.dist = c("exp", "weibullPH", "llogis", "lnorm", "gamma", "gompertz"),
 pps_cr.dist = c("exp", "weibullPH", "llogis", "lnorm", "gamma", "gompertz"),
 expvar = NA)
```
# <span id="page-12-0"></span>Arguments

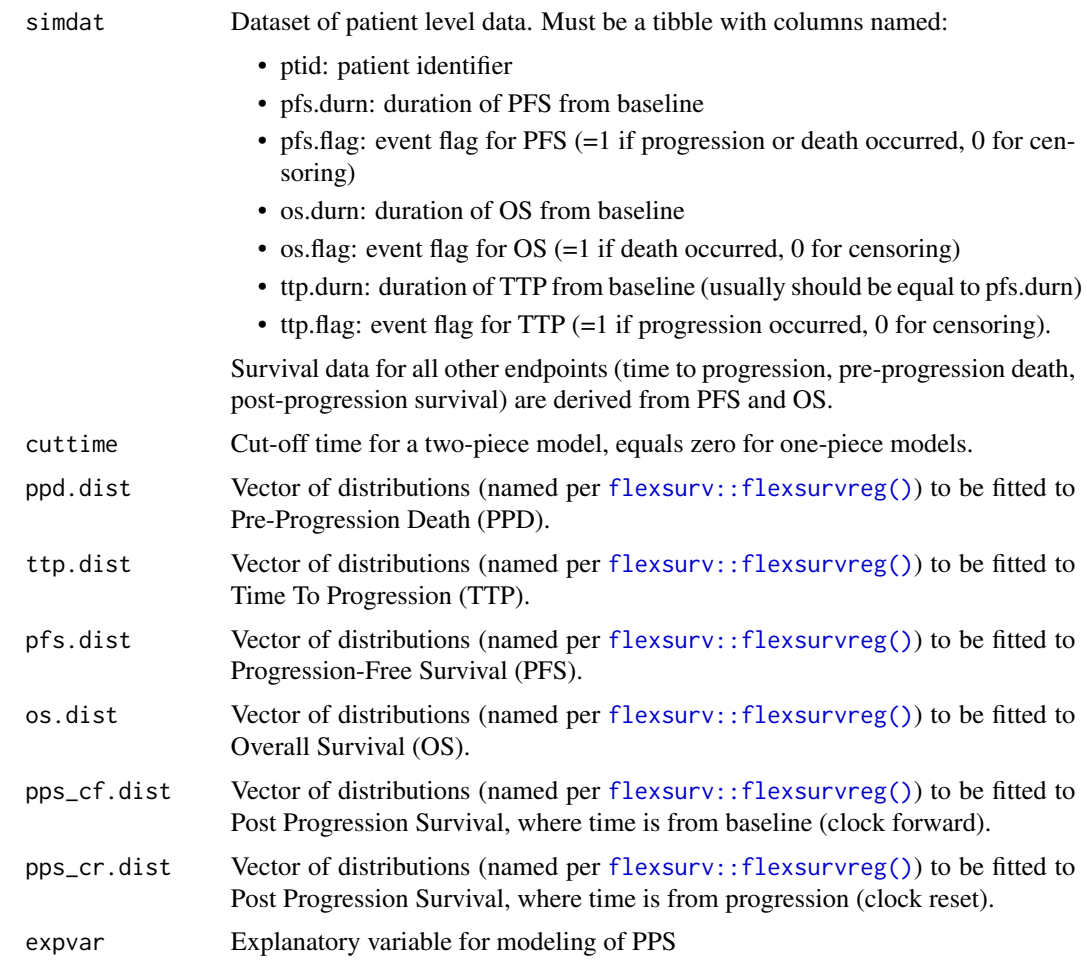

# Value

A list by endpoint, then distribution, each containing two components:

- result: A list of class *flexsurvreg* containing information about the fitted model.
- error: Any error message returned on fitting the regression (NULL indicates no error).

# See Also

Spline modeling is handled by [fit\\_ends\\_mods\\_spl\(\)](#page-13-1)

```
bosonc <- create_dummydata("flexbosms")
fit_ends_mods_par(bosonc, expvar=bosonc$ttp.durn)
```
<span id="page-13-1"></span><span id="page-13-0"></span>

# Description

Fits multiple survival regressions, according to the distributions stipulated, to the multiple endpoints required in fitting partitioned survival analysis, clock forward and clock reset semi-markov models.

#### Usage

```
fit_ends_mods_spl(
  simdat,
 knot_set = 1:3,
 scale_set = c("hazard", "odds", "normal"),
  expvar = NA
)
```
# Arguments

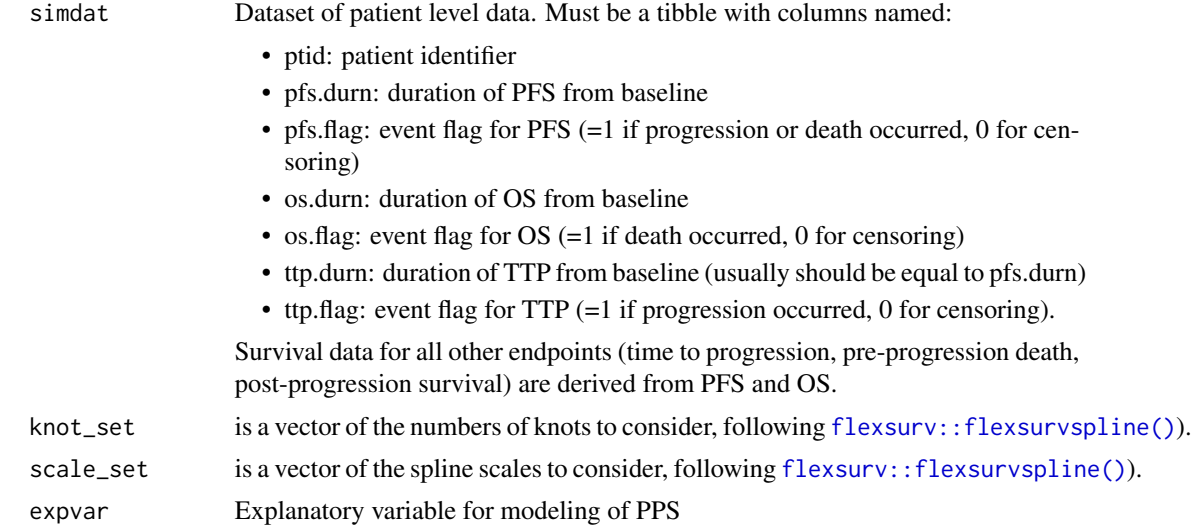

#### Value

A list by endpoint, then distribution, each containing two components:

- result: A list of class [flexsurv::flexsurvspline](#page-0-0) containing information about the fitted model.
- error: Any error message returned on fitting the regression (NULL indicates no error). Also, the given cuttime.

# See Also

Parametric modeling is handled by [fit\\_ends\\_mods\\_par\(\)](#page-11-1)

# <span id="page-14-0"></span>graph\_psm\_hazards 15

# Examples

```
# Create dataset in suitable form using bos dataset from the flexsurv package
bosonc <- create_dummydata("flexbosms")
fit_ends_mods_spl(bosonc, expvar=bosonc$ttp.durn)
```
graph\_psm\_hazards *Graph the PSM hazard functions*

# Description

Graph the PSM hazard functions

# Usage

graph\_psm\_hazards(timevar, endpoint, ptdata, dpam, psmtype)

# Arguments

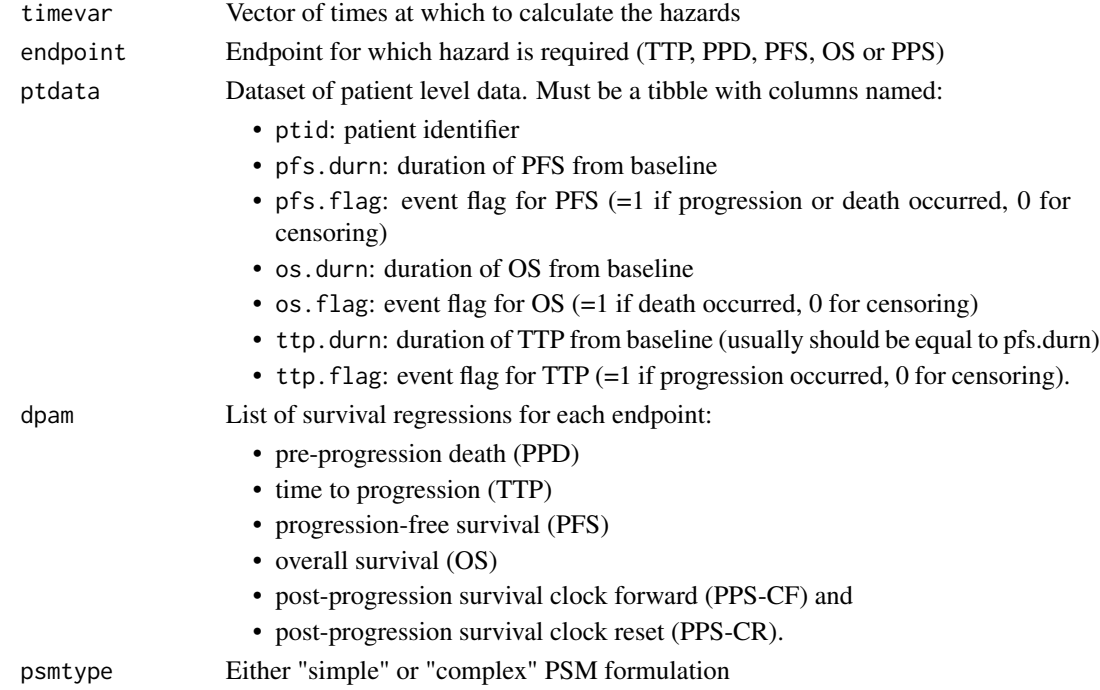

#### Value

List containing:

- adj is the hazard adjusted for constraints
- unadj is the unadjusted hazard

# Examples

```
bosonc <- create_dummydata("flexbosms")
fits <- fit_ends_mods_par(bosonc)
# Pick out best distribution according to min AIC
params <- list(
  ppd = find_bestfit(fits$ppd, "aic")$fit,
  ttp = find_bestfit(fits$ttp, "aic")$fit,
  pfs = find_bestfit(fits$pfs, "aic")$fit,
  os = find_bestfit(fits$os, "aic")$fit,
  pps_cf = find_bestfit(fits$pps_cf, "aic")$fit,
  pps_cr = find_bestfit(fits$pps_cr, "aic")$fit
\lambda# Create graphics
# psmh_simple <- graph_psm_hazards(
# timerange=(0:10)*6,# endpoint="OS",
# dpam=params,
# psmtype="simple")
# psmh_simple$graph
```
graph\_psm\_survs *Graph the PSM survival functions*

# Description

Graph the PSM survival functions

#### Usage

```
graph_psm_survs(timevar, endpoint, ptdata, dpam, psmtype)
```
#### Arguments

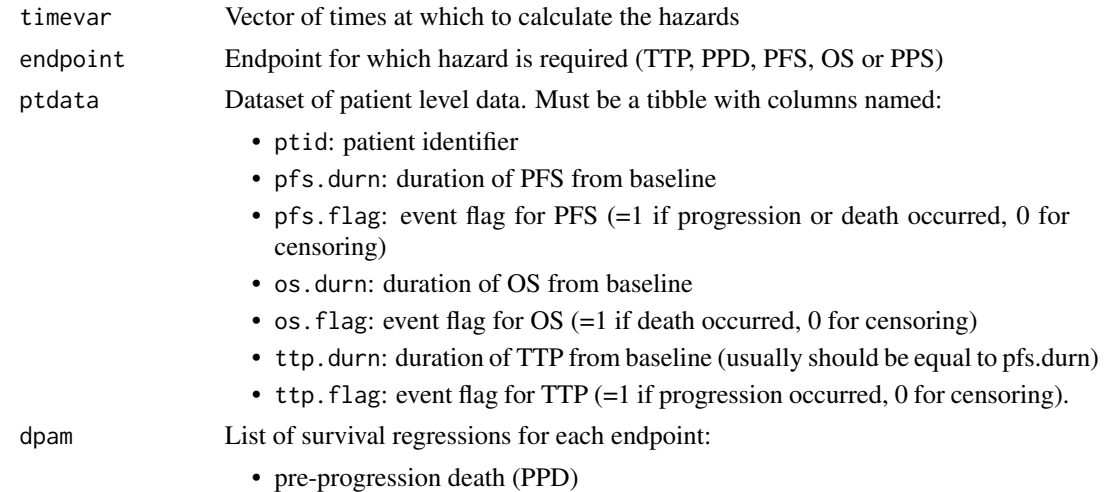

<span id="page-15-0"></span>

- time to progression (TTP)
- progression-free survival (PFS)
- overall survival (OS)
- post-progression survival clock forward (PPS-CF) and
- post-progression survival clock reset (PPS-CR).

<span id="page-16-0"></span>psmtype Either "simple" or "complex" PSM formulation

# Value

List containing:

- adj is the hazard adjusted for constraints
- unadj is the unadjusted hazard

#### Examples

```
bosonc <- create_dummydata("flexbosms")
fits <- fit_ends_mods_par(bosonc)
# Pick out best distribution according to min AIC
params <- list(
  ppd = find_bestfit(fits$ppd, "aic")$fit,
  ttp = find_bestfit(fits$ttp, "aic")$fit,
  pfs = find_bestfit(fits$pfs, "aic")$fit,
  os = find_bestfit(fits$os, "aic")$fit,
  pps_cf = find_bestfit(fits$pps_cf, "aic")$fit,
  pps_cr = find_bestfit(fits$pps_cr, "aic")$fit
\lambda# Graphic illustrating effect of constraints on OS model
psms_simple <- graph_psm_survs(
  timevar=6*(0:10),
  endpoint="OS",
  ptdata=bosonc,
  dpam=params,
  psmtype="simple"
)
psms_simple$graph
```
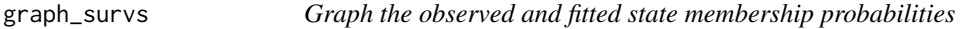

#### Description

Graph the observed and fitted state membership probabilities for PF, PD, OS and PPS.

#### Usage

```
graph\_survs(ptdata, \text{ d}pam, \text{ cuttime = } 0)
```
# Arguments

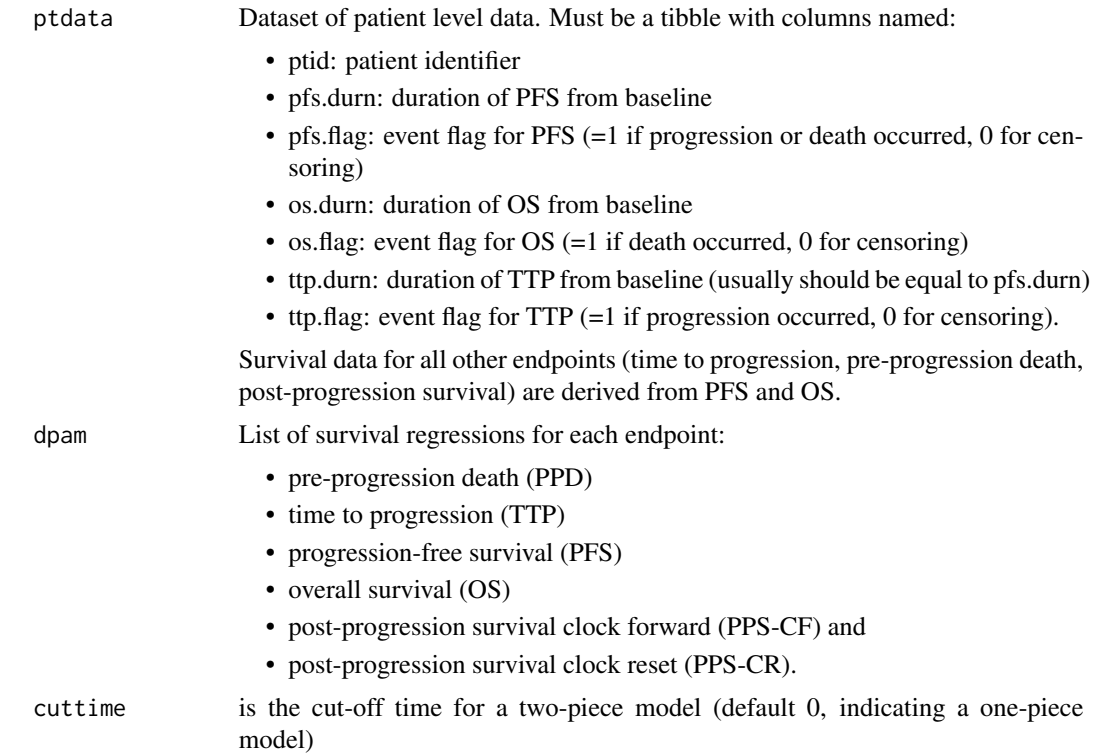

# Value

List of two items as follows. data is a tibble containing data derived and used in the derivation of the graphics. graph is a list of four graphics as follows:

- pf: Membership probability in PF (progression-free) state versus time since baseline, by method
- pd: Membership probability in PD (progressive disease) state versus time since baseline, by method
- os: Probability alive versus time since baseline, by method
- pps: Probability alive versus time since progression, by method

```
bosonc <- create_dummydata("flexbosms")
fits <- fit_ends_mods_par(bosonc)
# Pick out best distribution according to min AIC
params <- list(
  ppd = find_bestfit(fits$ppd, "aic")$fit,
  ttp = find_bestfit(fits$ttp, "aic")$fit,
  pfs = find_bestfit(fits$pfs, "aic")$fit,
  os = find_bestfit(fits$os, "aic")$fit,
```
# <span id="page-18-0"></span>prob\_os\_psm 19

```
pps_cf = find_bestfit(fits$pps_cf, "aic")$fit,
 pps_cr = find_bestfit(fits$pps_cr, "aic")$fit
)
# Create graphics
gs <- graph_survs(ptdata=bosonc, dpam=params)
gs$graph$pd
```
prob\_os\_psm *Calculate probability of being alive in a partitioned survival model*

#### Description

Calculates membership probability of being alive at a particular time (vectorized), given either state transition model (clock forward or clock reset) with given statistical distributions and parameters. This is the sum of membership probabilities in the progression free and progressed disease states.

# Usage

 $prob\_os\_psm(time,$  dpam, starting =  $c(1, 0, 0))$ 

#### Arguments

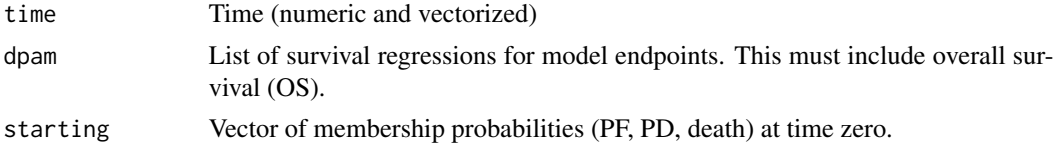

#### Value

Numeric value

```
bosonc <- create_dummydata("flexbosms")
fits <- fit_ends_mods_spl(bosonc)
# Pick out best distribution according to min AIC
params <- list(
 ppd = find_bestfit(fits$ppd, "aic")$fit,
 ttp = find_bestfit(fits$ttp, "aic")$fit,
 pfs = find_bestfit(fits$pfs, "aic")$fit,
 os = find_bestfit(fits$os, "aic")$fit,
 pps_cf = find_bestfit(fits$pps_cf, "aic")$fit,
 pps_cr = find_bestfit(fits$pps_cr, "aic")$fit
)
prob_os_psm(0:100, params)
```
<span id="page-19-0"></span>prob\_os\_stm\_cf *Calculate probability of being alive under the state transition clock forward model*

# Description

Calculates membership probability of being alive at a given time (vectorized). This probability is from the state transition clock forward model, according to the given statistical distributions and parameters.

#### Usage

 $prob\_os\_stm\_cf(time,$   $d$ pam, starting =  $c(1, 0, 0))$ 

# Arguments

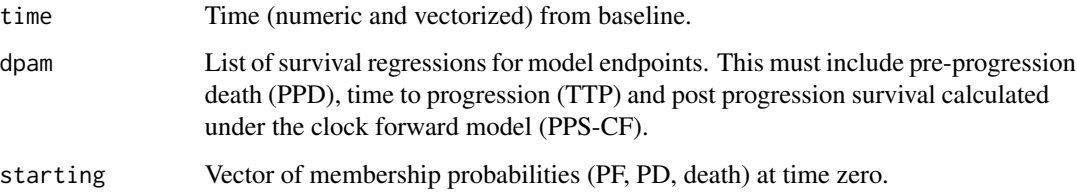

#### Value

Numeric value

```
bosonc <- create_dummydata("flexbosms")
fits <- fit_ends_mods_spl(bosonc)
# Pick out best distribution according to min AIC
params <- list(
  ppd = find_bestfit(fits$ppd, "aic")$fit,
  ttp = find_bestfit(fits$ttp, "aic")$fit,
  pfs = find_bestfit(fits$pfs, "aic")$fit,
  os = find_bestfit(fits$os, "aic")$fit,
  pps_cf = find_bestfit(fits$pps_cf, "aic")$fit,
  pps_cr = find_bestfit(fits$pps_cr, "aic")$fit
)
prob_os_stm_cf(0:100, params)
```
<span id="page-20-0"></span>prob\_os\_stm\_cr *Calculate probability of being alive under the state transition clock reset model*

# Description

Calculates membership probability of being alive at a given time (vectorized). This probability is from the state transition clock reset model, according to the given statistical distributions and parameters.

# Usage

 $prob\_os\_stm\_cr(time,$   $d$ pam, starting =  $c(1, 0, 0))$ 

### Arguments

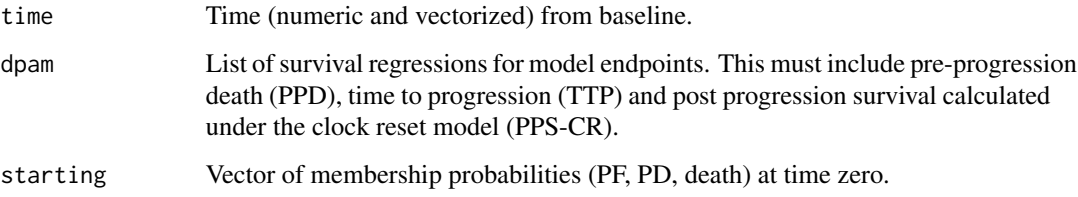

# Value

Numeric value

```
bosonc <- create_dummydata("flexbosms")
fits <- fit_ends_mods_spl(bosonc)
# Pick out best distribution according to min AIC
params <- list(
  ppd = find_bestfit(fits$ppd, "aic")$fit,
  ttp = find_bestfit(fits$ttp, "aic")$fit,
  pfs = find_bestfit(fits$pfs, "aic")$fit,
  os = find_bestfit(fits$os, "aic")$fit,
  pps_cf = find_bestfit(fits$pps_cf, "aic")$fit,
  pps_cr = find_bestfit(fits$pps_cr, "aic")$fit
\mathcal{L}prob_os_stm_cr(0:100, params)
```
<span id="page-21-0"></span>

# Description

Calculates membership probability of having progressed disease at a particular time (vectorized), given the partitioned survival model with certain statistical distributions and parameters.

# Usage

 $prob\_pd\_psm(time,$  dpam, starting =  $c(1, 0, 0))$ 

#### Arguments

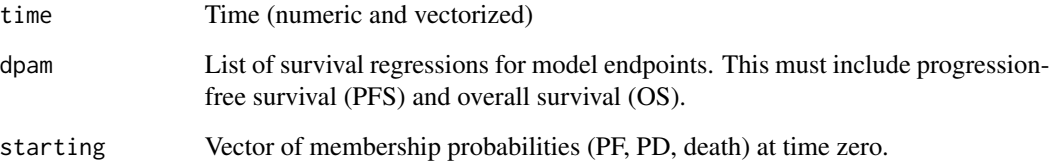

#### Value

Numeric value

```
bosonc <- create_dummydata("flexbosms")
fits <- fit_ends_mods_spl(bosonc)
# Pick out best distribution according to min AIC
params <- list(
  ppd = find_bestfit(fits$ppd, "aic")$fit,
  ttp = find_bestfit(fits$ttp, "aic")$fit,
  pfs = find_bestfit(fits$pfs, "aic")$fit,
  os = find_bestfit(fits$os, "aic")$fit,
  pps_cf = find_bestfit(fits$pps_cf, "aic")$fit,
  pps_cr = find_bestfit(fits$pps_cr, "aic")$fit
\lambdaprob_pd_psm(0:100, params)
```
<span id="page-22-0"></span>prob\_pd\_stm\_cf *Calculate probability of having progressed disease under the state transition clock forward model*

#### Description

Calculates membership probability of the progressed disease state at a given time (vectorized). This probability is from the state transition clock forward model, according to the given statistical distributions and parameters.

#### Usage

 $prob\_pd\_stm\_cf(time,$  dpam, starting =  $c(1, 0, 0))$ 

# Arguments

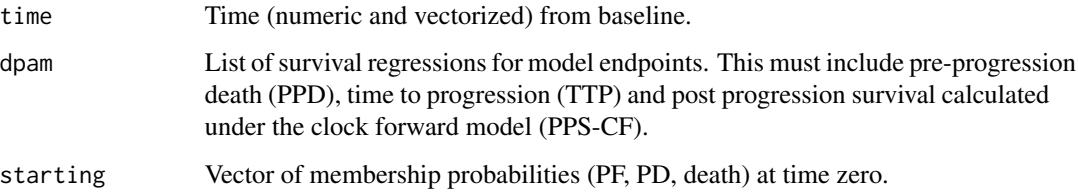

#### Value

Numeric value

```
bosonc <- create_dummydata("flexbosms")
fits <- fit_ends_mods_spl(bosonc)
# Pick out best distribution according to min AIC
params <- list(
  ppd = find_bestfit(fits$ppd, "aic")$fit,
  ttp = find_bestfit(fits$ttp, "aic")$fit,
  pfs = find_bestfit(fits$pfs, "aic")$fit,
  os = find_bestfit(fits$os, "aic")$fit,
  pps_cf = find_bestfit(fits$pps_cf, "aic")$fit,
  pps_cr = find_bestfit(fits$pps_cr, "aic")$fit
)
prob_pd_stm_cf(0:100, params)
```
<span id="page-23-0"></span>prob\_pd\_stm\_cr *Calculate probability of having progressed disease under the state transition clock reset model*

# Description

Calculates membership probability of the progressed disease state at a given time (vectorized). This probability is from the state transition clock reset model, according to the given statistical distributions and parameters.

# Usage

prob\_pd\_stm\_cr(time, dpam, starting = c(1, 0, 0))

# Arguments

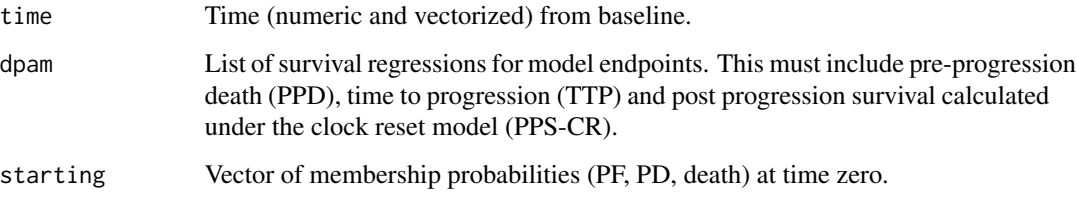

### Value

Numeric value

```
bosonc <- create_dummydata("flexbosms")
fits <- fit_ends_mods_spl(bosonc)
# Pick out best distribution according to min AIC
params <- list(
  ppd = find_bestfit(fits$ppd, "aic")$fit,
  ttp = find_bestfit(fits$ttp, "aic")$fit,
  pfs = find_bestfit(fits$pfs, "aic")$fit,
  os = find_bestfit(fits$os, "aic")$fit,
  pps_cf = find_bestfit(fits$pps_cf, "aic")$fit,
  pps_cr = find_bestfit(fits$pps_cr, "aic")$fit
\lambdaprob_pd_stm_cr(0:100, params)
```
<span id="page-24-0"></span>

# Description

Calculates membership probability for the progression free state, at a particular time (vectorized), given a partitioned survival model with given statistical distributions and parameters.

# Usage

 $prob_p f_p s m(time, \text{d}$  am, starting =  $c(1, 0, 0))$ 

# Arguments

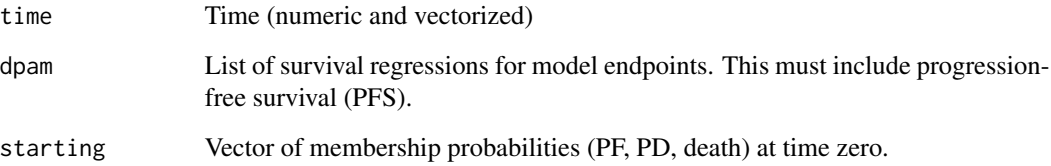

#### Value

Numeric value

```
bosonc <- create_dummydata("flexbosms")
fits <- fit_ends_mods_spl(bosonc)
# Pick out best distribution according to min AIC
params <- list(
  ppd = find_bestfit(fits$ppd, "aic")$fit,
  ttp = find_bestfit(fits$ttp, "aic")$fit,
  pfs = find_bestfit(fits$pfs, "aic")$fit,
  os = find_bestfit(fits$os, "aic")$fit,
  pps_cf = find_bestfit(fits$pps_cf, "aic")$fit,
  pps_cr = find_bestfit(fits$pps_cr, "aic")$fit
\lambdaprob_pf_psm(0:100, params)
```
<span id="page-25-0"></span>prob\_pf\_stm *Calculate probability of being progression free in either state transition model (clock forward or clock reset)*

# Description

Calculates membership probability for the progression free state, at a particular time (vectorized), given either state transition model (clock forward or clock reset) with given statistical distributions and parameters.

# Usage

prob\_pf\_stm(time, dpam, starting = c(1, 0, 0))

# Arguments

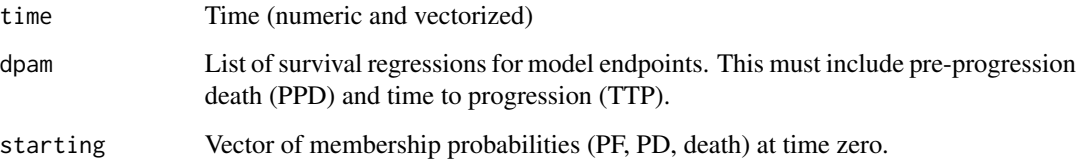

#### Value

Numeric value

```
bosonc <- create_dummydata("flexbosms")
fits <- fit_ends_mods_spl(bosonc)
# Pick out best distribution according to min AIC
params <- list(
  ppd = find_bestfit(fits$ppd, "aic")$fit,
  ttp = find_bestfit(fits$ttp, "aic")$fit,
  pfs = find_bestfit(fits$pfs, "aic")$fit,
  os = find_bestfit(fits$os, "aic")$fit,
  pps_cf = find_bestfit(fits$pps_cf, "aic")$fit,
  pps_cr = find_bestfit(fits$pps_cr, "aic")$fit
\lambdaprob_pf_stm(0:100, params)
```
<span id="page-26-0"></span>prob\_pps\_cf *Calculate probability of post progression survival under the state transition clock forward model*

#### Description

Calculates probability of post progression survival at a given time from progression (vectorized). This probability is from the state transition clock forward model, according to the given statistical distributions and parameters.

#### Usage

prob\_pps\_cf(ttptimes, ppstimes, dpam)

# Arguments

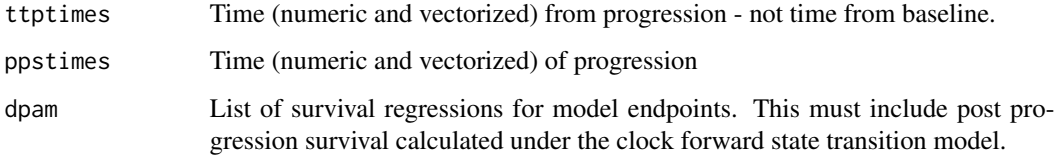

# Value

Vector of the mean probabilities of post-progression survival at each PPS time, averaged over TTP times.

```
bosonc <- create_dummydata("flexbosms")
fits <- fit_ends_mods_spl(bosonc)
# Pick out best distribution according to min AIC
params <- list(
  ppd = find_bestfit(fits$ppd, "aic")$fit,
  ttp = find_bestfit(fits$ttp, "aic")$fit,
  pfs = find_bestfit(fits$pfs, "aic")$fit,
  os = find_bestfit(fits$os, "aic")$fit,
  pps_cf = find_bestfit(fits$pps_cf, "aic")$fit,
  pps_cr = find_bestfit(fits$pps_cr, "aic")$fit
)
prob_pps_cf(0:100, 0:100, params)
```
<span id="page-27-0"></span>prob\_pps\_cr *Calculate probability of post progression survival under the state transition clock reset model*

# Description

Calculates probability of post progression survival at a given time from progression (vectorized). This probability is from the state transition clock reset model, according to the given statistical distributions and parameters.

### Usage

prob\_pps\_cr(time, dpam)

# Arguments

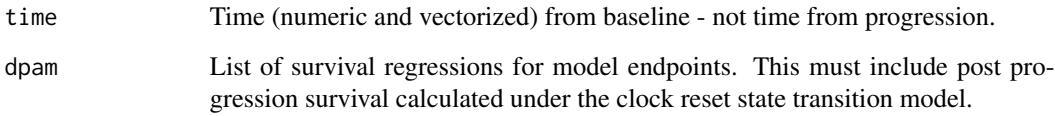

# Value

Numeric value

```
bosonc <- create_dummydata("flexbosms")
fits <- fit_ends_mods_spl(bosonc)
# Pick out best distribution according to min AIC
params <- list(
 ppd = find_bestfit(fits$ppd, "aic")$fit,
 ttp = find_bestfit(fits$ttp, "aic")$fit,
 pfs = find_bestfit(fits$pfs, "aic")$fit,
 os = find_bestfit(fits$os, "aic")$fit,
 pps_cf = find_bestfit(fits$pps_cf, "aic")$fit,
 pps_cr = find_bestfit(fits$pps_cr, "aic")$fit
\overline{)}prob_pps_cr(0:100, params)
```
<span id="page-28-0"></span>

#### Description

Function to lookup values according to an index. Aims to behave similarly to VLOOKUP in Microsoft Excel, however several lookups can be made at once (indexval can be a vector) and interpolation is available where lookups are inexact (choice of 4 methods).

# Usage

```
vlookup(indexval, indexvec, valvec, method = "geom")
```
#### Arguments

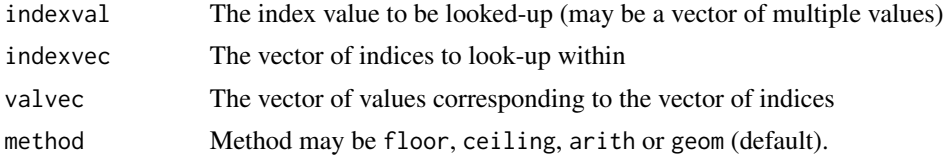

#### Value

Numeric value or vector, depending on the lookup/interpolation method chosen:

- floor: Floor (minimum) value, where interpolation is required between measured values
- ceiling: Ceiling (maximum) value, where interpolation is required between measured values
- arith: Arithmetic mean, where interpolation is required between measured values
- geom: Geometric mean, where interpolation is required between measured values

# See Also

[HMDHFDplus::readHMDweb](#page-0-0) can be used to obtain lifetables from the Human Mortality Database

```
# Suppose we have survival probabilities at times 0 to 20
times <- 0:20
survival <- 1-times*0.04
# We would like to look-up the survival probability at time 7
vlookup(7, times, survival)
# In this case, the floor, ceiling, arith and geom values are identical
# because survival time 7 is known, and no interpolation is necessary
vlookup(c(7, 7.5), times, survival)
# The second row of the returned tibble reveal different estimates of the survival at time 7.5.
# The values vary according to the interpolation method between
# observed survival values at times 7 and 8.
```
# <span id="page-29-0"></span>Index

```
calc_allrmds, 2
calc_haz_psm, 4
calc_likes, 5
calc_rmd, 7
calc_surv_psmpps, 8
constrain_survprob, 9
create_dummydata, 10
create_extrafields, 11
find_bestfit, 11
fit_ends_mods_par, 12
fit_ends_mods_par(), 14
fit_ends_mods_spl, 14
fit_ends_mods_spl(), 13
flexsurv::bosms3(), 10
flexsurv::flexsurvreg, 7, 8
flexsurv::flexsurvreg(), 13
flexsurv::flexsurvspline, 8, 14
flexsurv::flexsurvspline(), 14
graph_psm_hazards, 15
graph_psm_survs, 16
graph_survs, 17
HMDHFDplus::readHMDweb, 29
prob_os_psm, 19
prob_os_stm_cf, 20
prob_os_stm_cr, 21
prob_pd_psm, 22
prob_pd_stm_cf, 23
prob_pd_stm_cr, 24
prob_pf_psm, 25
prob_pf_stm, 26
prob_pps_cf, 27
prob_pps_cr, 28
psm3mkv, 10
survival::cancer(), 10
vlookup, 29
```